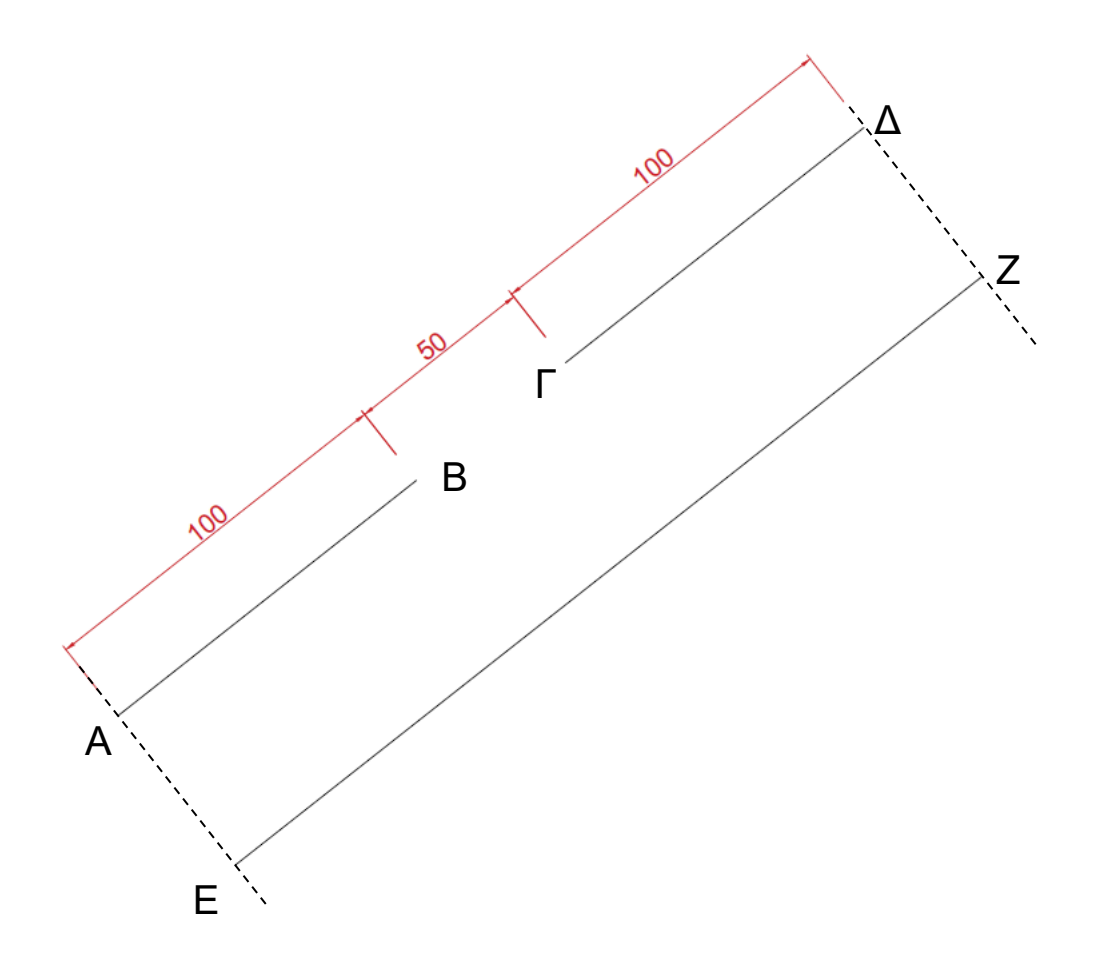

Σχεδιάστε τη γραμμή ΑΒ (με τυχαία κλίση). Στη συνέχεια σχεδιάστε τη γραμμή ΓΔ η οποία είναι στην προέκταση της ΑΒ. Χρησιμοποιείστε: *Line*, snap points (extension).

Στη συνέχεια σχεδιάστε τη γραμμή EZ. Χρησιμοποιείστε: *Line*, object snap tracking, snap points (parallel).

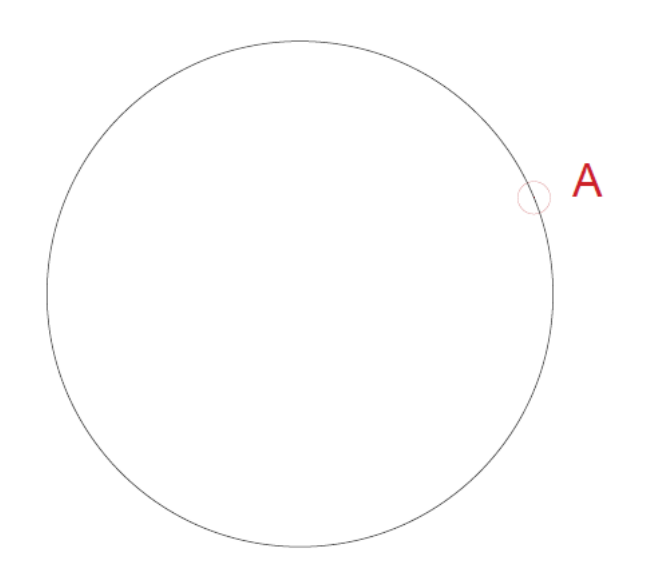

Σχεδιάστε κύκλο τυχαίας ακτίνας και τοποθετήστε το σημείο Α οπουδήποτε πάνω στην περιφέρειά του. Σχεδιάστε την εφαπτόμενη στον κύκλο στο σημείο Α. Χρησιμοποιείστε: *Line*, snap points (center / node), object snap tracking

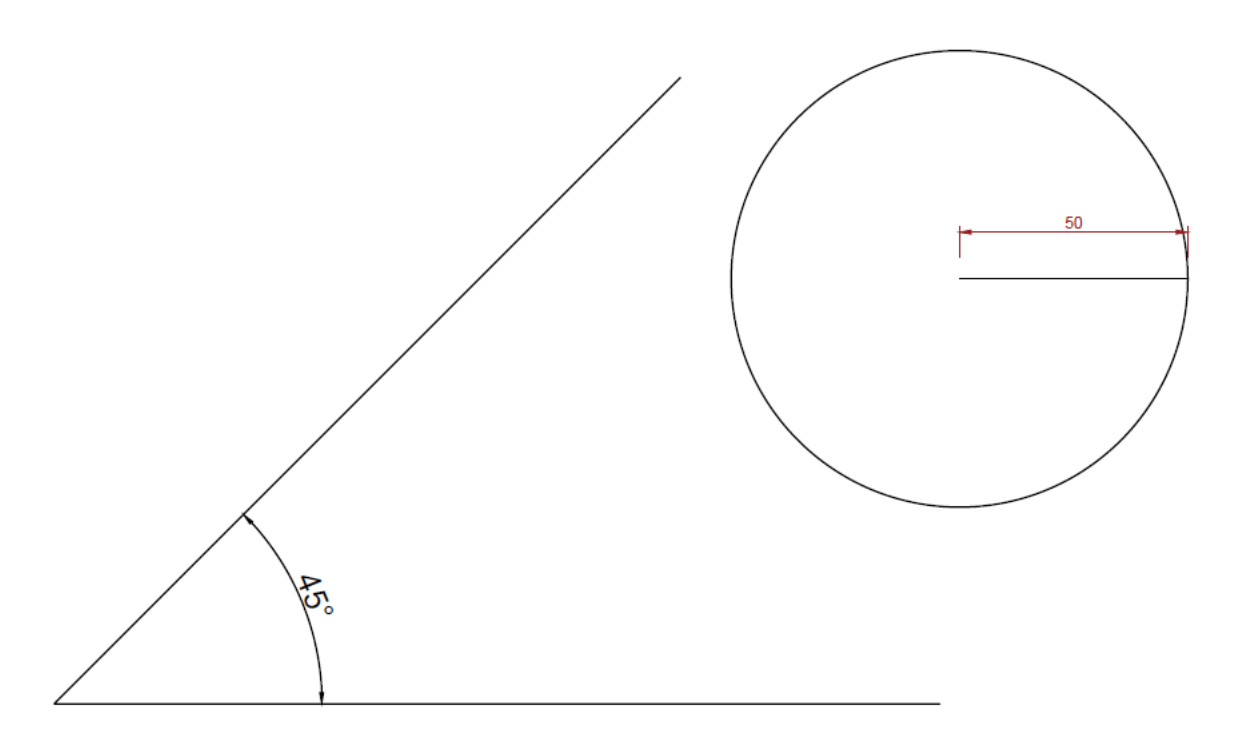

Δίνεται η παραπάνω γωνία και ο παραπάνω κύκλος (r=50). Σχεδιάστε το κύκλο ώστε να εφάπτεται στις ακμές της γωνίας. Χρησιμοποιείστε: *Line, Arc, Offset, Circle,* snap points (midpoint / intersection / perpendicular).

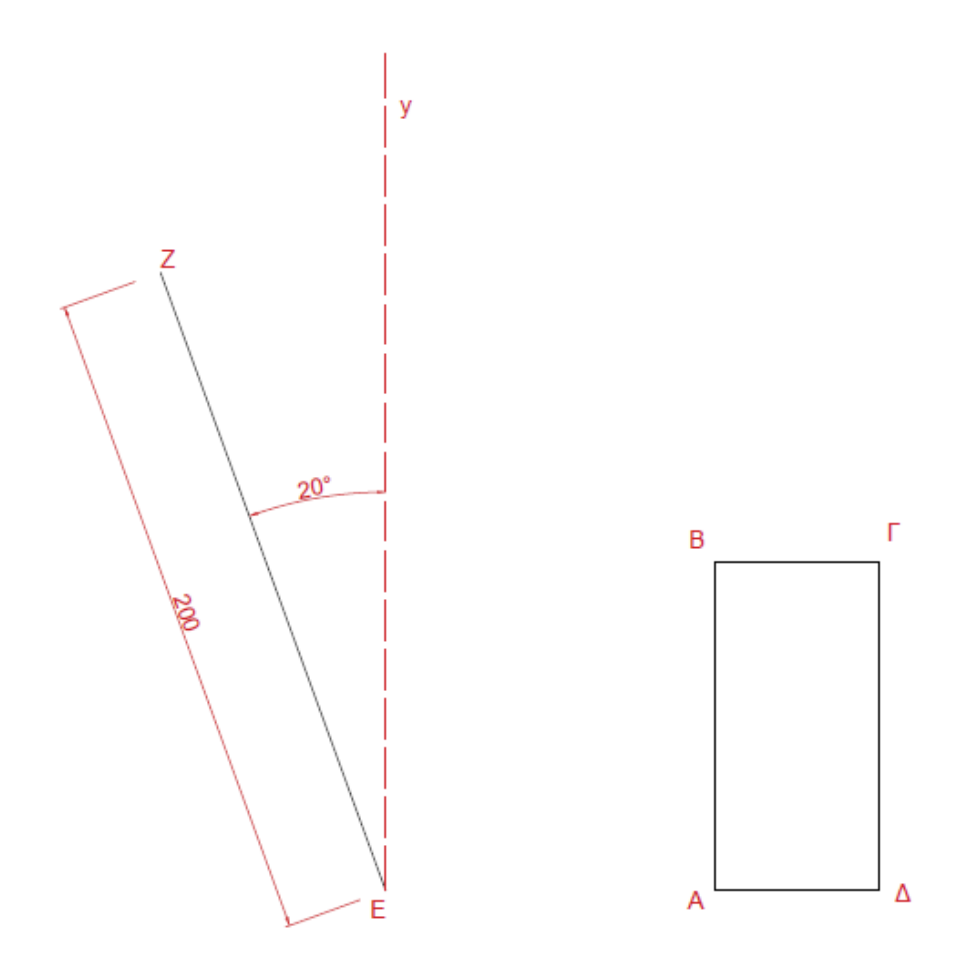

Σχεδιάστε το ευθύγραμμο τμήμα ΕΖ μήκους 200, και το ορθογώνιο ΑΒΓΔ με διαστάσεις 50x100. Μετακινείστε το ΑΒΓΔ ώστε το Α να ταυτιστεί με το Ε. Στη συνέχεια περιστρέψτε το ΑΒΓΔ ώστε η ΑΒ να ευθυγραμμιστεί με το ΕΖ. Χρησιμοποιείστε: *Move, Rotate,* snap points (endpoint).

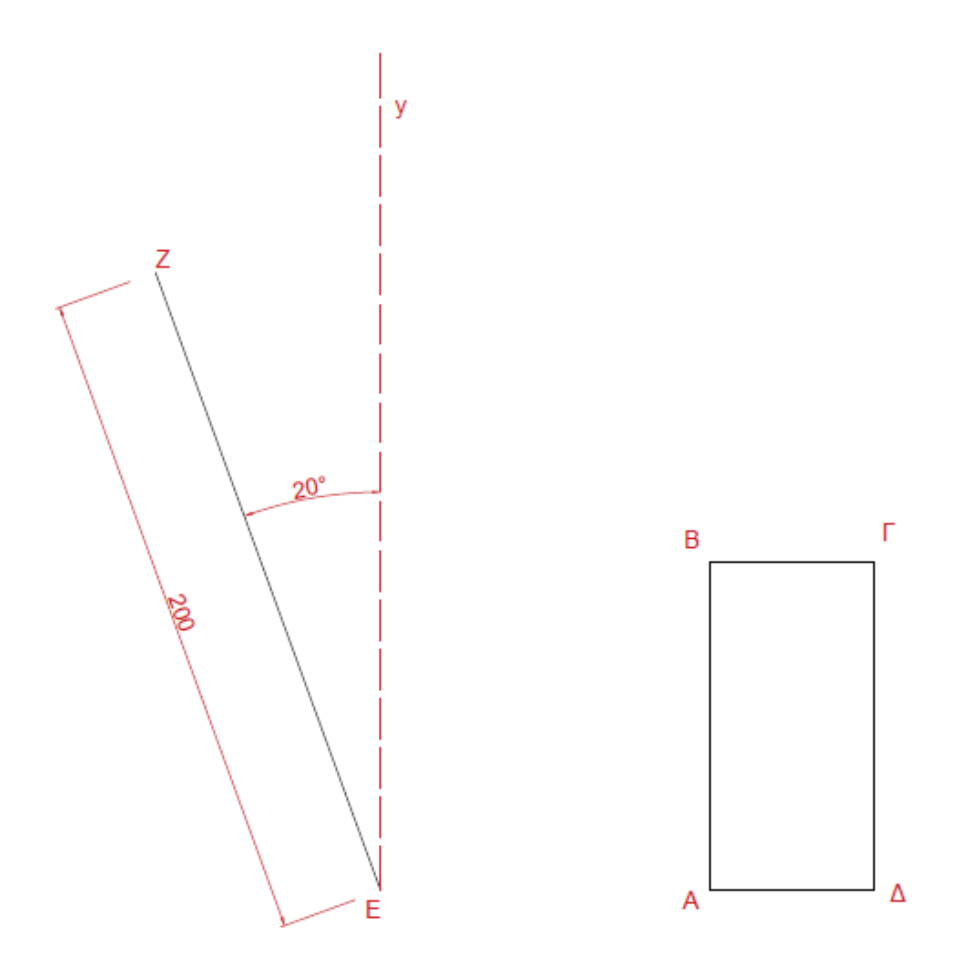

Σχεδιάστε το ευθύγραμμο τμήμα ΕΖ μήκους 200, και το ορθογώνιο ΑΒΓΔ με διαστάσεις 50x100. Μετακινείστε το ΑΒΓΔ ώστε το Α να ταυτιστεί με το Ε. Στη συνέχεια περιστρέψτε το ΑΒΓΔ ώστε η ΑΒ να ευθυγραμμιστεί με το ΕΖ χωρίς να δώσετε τιμή γωνίας περιστροφής. Χρησιμοποιείστε: *Move, Rotate (reference),*  snap points (endpoint).

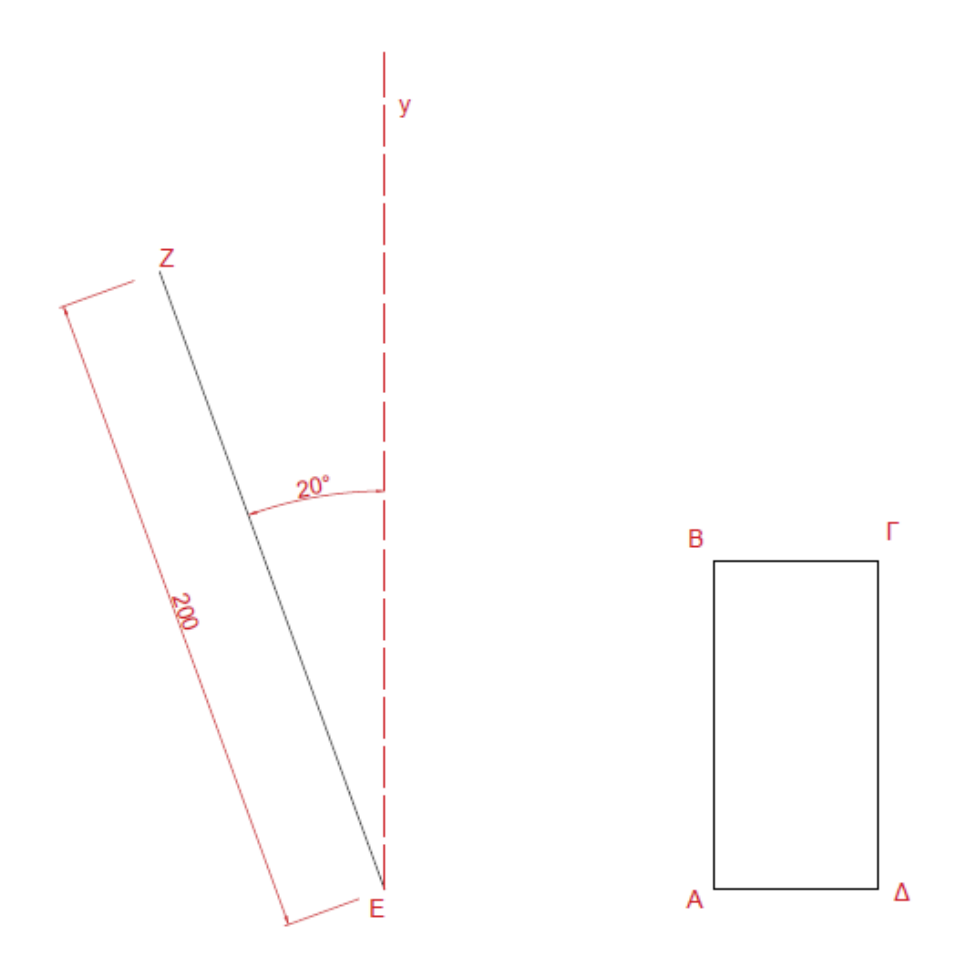

Σχεδιάστε το ευθύγραμμο τμήμα ΕΖ μήκους 200, και το ορθογώνιο ΑΒΓΔ με διαστάσεις 50x100. Στη συνέχεια περιστρέψτε το ΑΒΓΔ ώστε η ΑΒ να γίνει παράλληλη με το ΕΖ. Χρησιμοποιείστε: *Rotate,* snap points (endpoint).

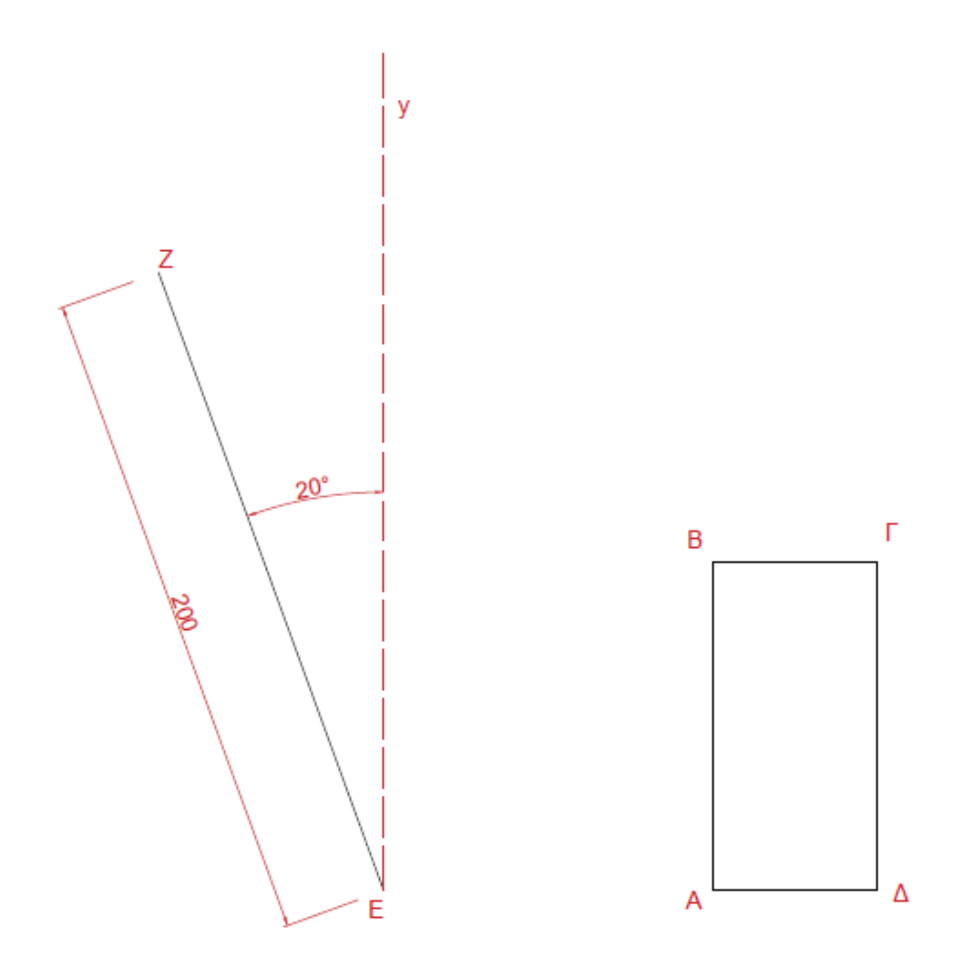

Σχεδιάστε το ευθύγραμμο τμήμα ΕΖ μήκους 200, και το ορθογώνιο ΑΒΓΔ με διαστάσεις 50x100. Στη συνέχεια περιστρέψτε το ΑΒΓΔ ώστε η ΑΒ να να γίνει παράλληλη με το ΕΖ χωρίς να δώσετε τιμή γωνίας περιστροφής. Χρησιμοποιείστε: *Rotate (reference),* snap points (endpoint).

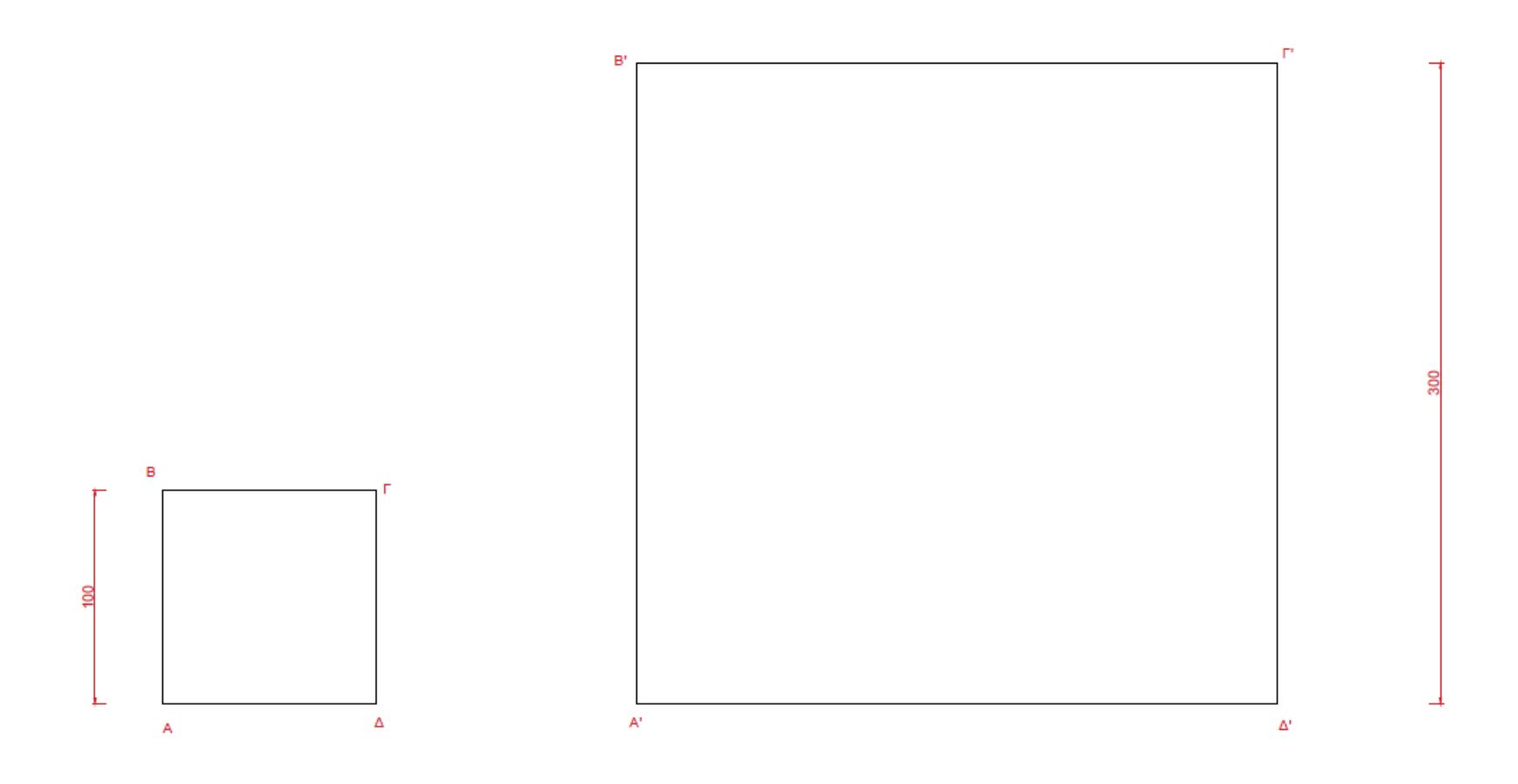

Σχεδιάστε το τετράγωνο ΑΒΓΔ. Στη συνέχεια κλιμακώστε το ώστε να μετασχηματιστεί στο τετράγωνο Α'Β'Γ'Δ'. Χρησιμοποιείστε: *Scale (scale factor),*  snap points (endpoint).

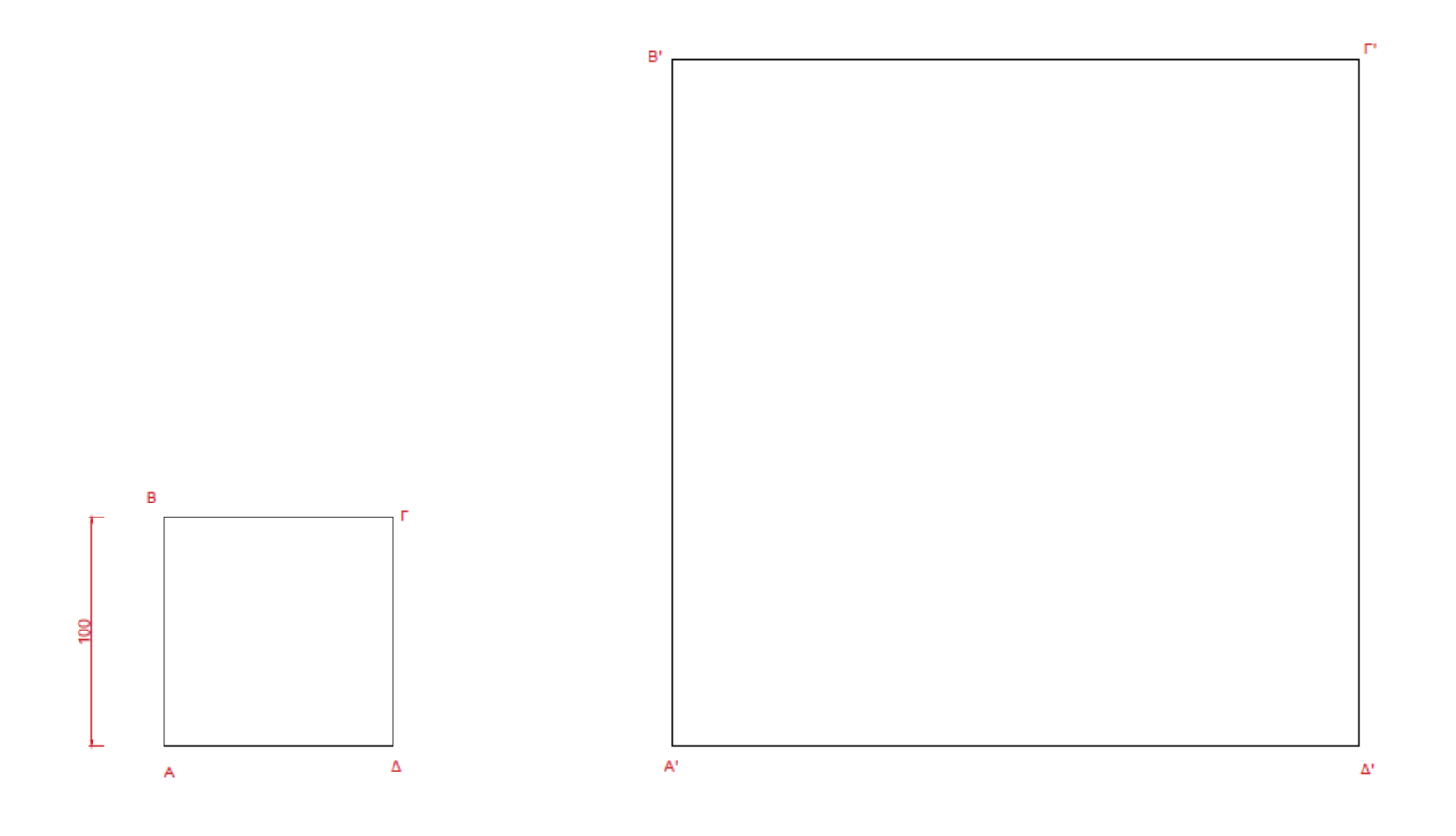

Σχεδιάστε το τετράγωνο ΑΒΓΔ και το τετράγωνο Α'Β'Γ'Δ' (τυχαίου μήκους ακμής). Στη συνέχεια κλιμακώστε το ΑΒΓΔ ώστε να μετασχηματιστεί στο τετράγωνο Α'Β'Γ'Δ' δίνοντας μήκος αναφοράς και όχι συντελεστή κλιμάκωσης (scale factor). Χρησιμοποιείστε: *Scale (reference),* snap points (endpoint).

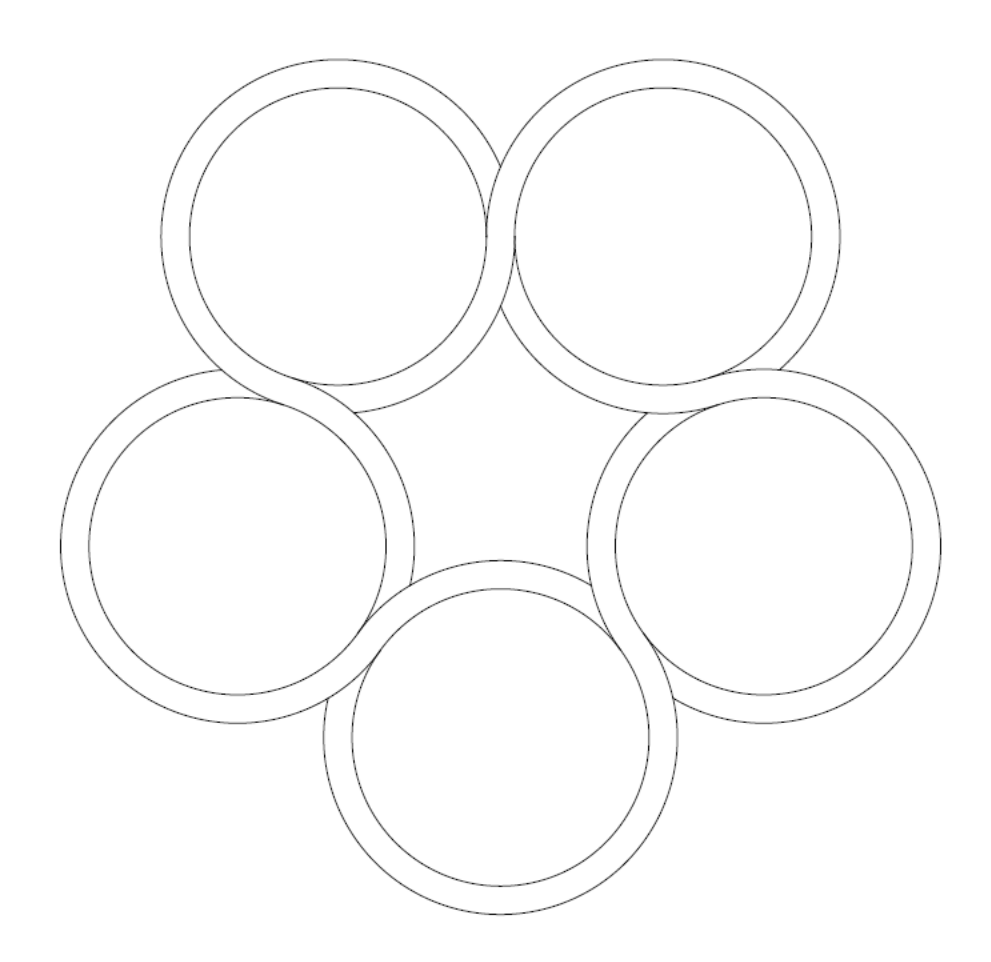

Σχεδιάστε το παραπάνω σχήμα. Χρησιμοποιείστε: *Polygon, Circle,* snap points, *Offset, Trim*.

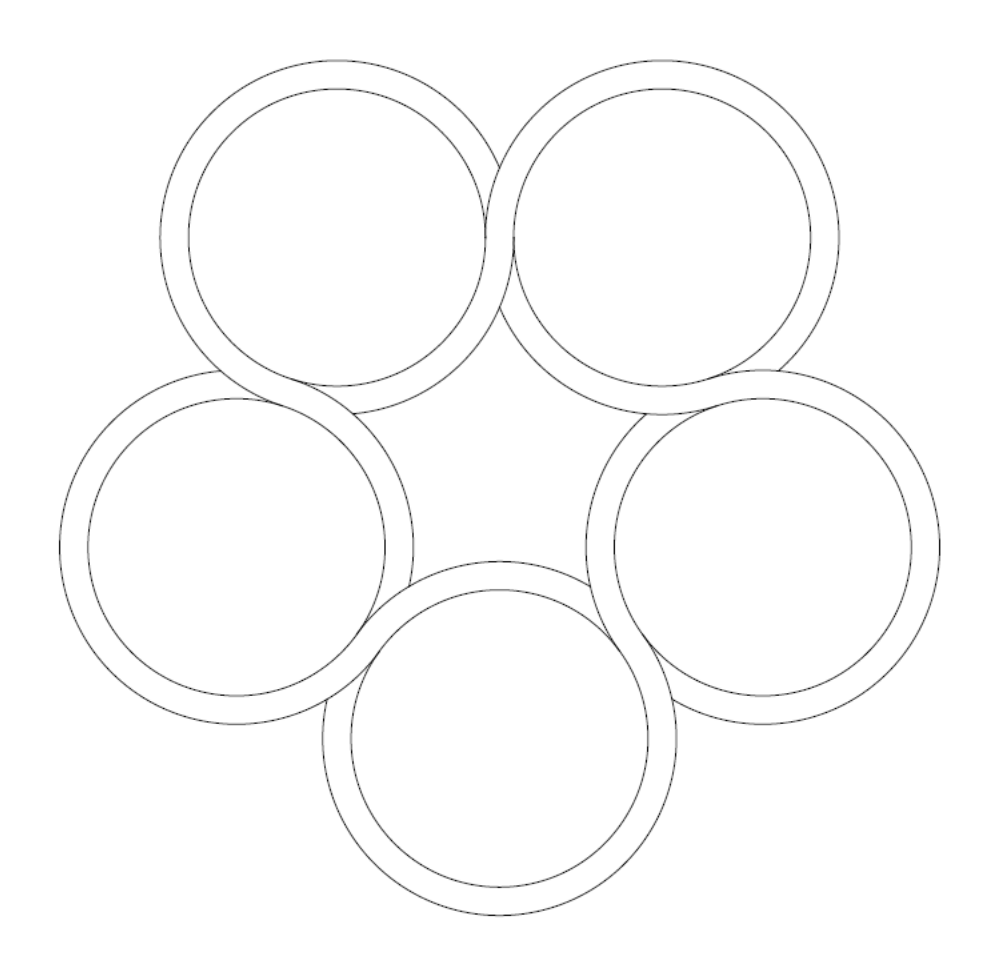

Σχεδιάστε το παραπάνω σχήμα. Χρησιμοποιείστε: *Circle, Divide, Line*, object snap tracking, tangent point snap, *Rotate* (reference), *Offset, Trim*.